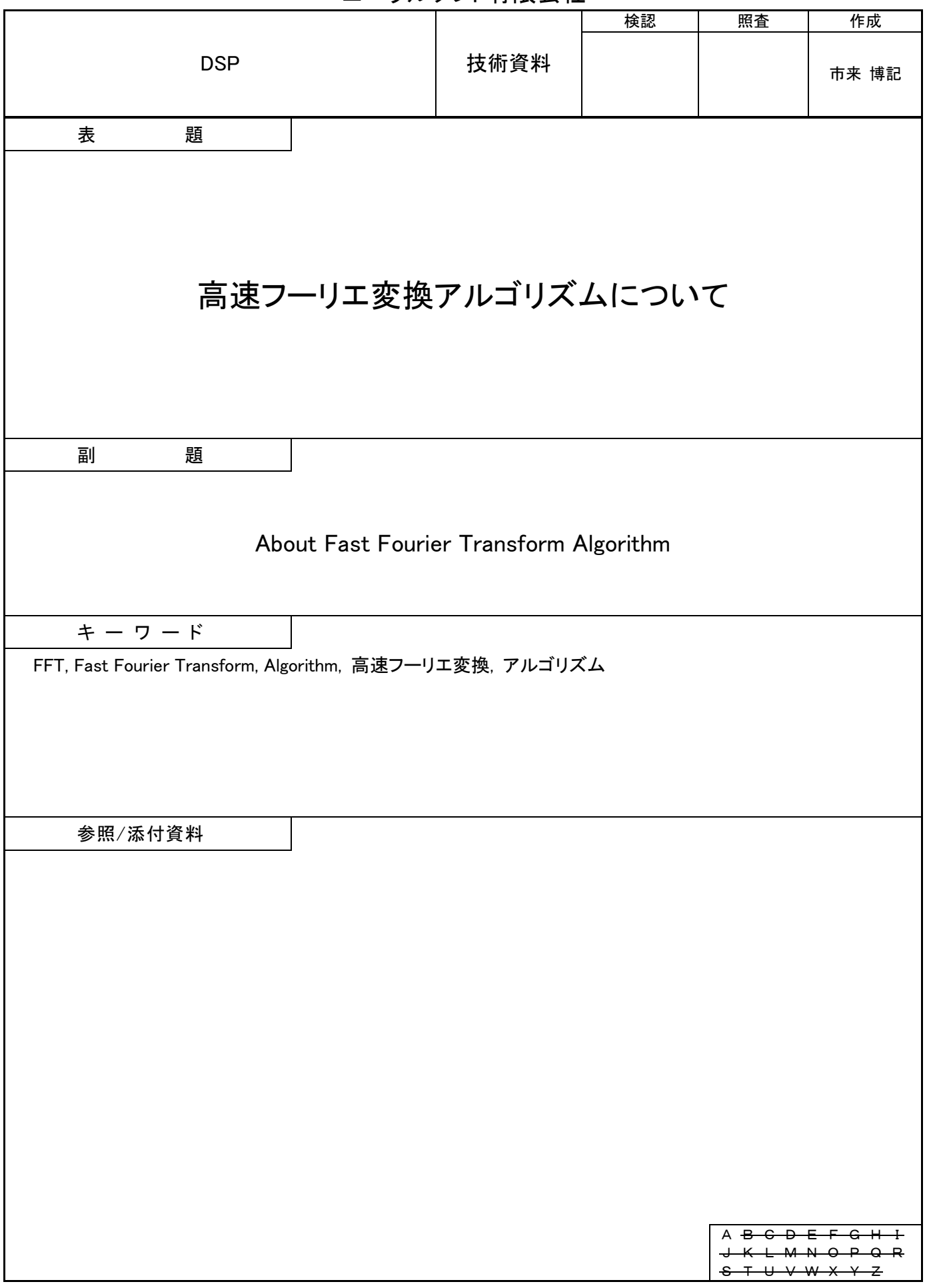

ニューラルソフト有限会社

# 目次

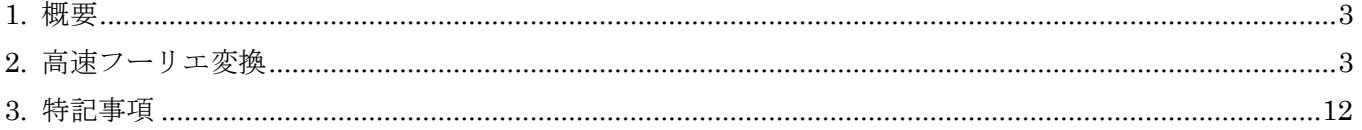

#### <span id="page-2-0"></span>1. 概要

本資料は離散フーリエ変換の演算時間を短縮する高速フーリエ変換アルゴリズム(計算方法)を説明する ものです。(フーリエ級数・フーリエ変換の理論は記載しておりません。)

#### <span id="page-2-1"></span>2. 高速フーリエ変換

高速フーリエ変換 (FFT:Fast Fourier Transform) は 1965 年に、American Mathematical Society の学 会誌で発表されました。それまで膨大な時間を要していた離散フーリエ変換(DFT: Discreate Fourie Transform)の演算時間を大幅に短縮できたため、スペクトル解析の強力な武器として用いられるようにな りました。(演算対象となるサンプル データの個数は 2 のべき乗でなければなりません。)

高速フーリエ変換のアルゴリズムを具体的に見ていきます。 まず、離散フーリエ変換は、次のように定義されます。

フーリエ変換の対象となる信号は  $x(n) = x.read(n) + j x. Imaginary(n)$ 

$$
\mathcal{L}(k) = \sum_{n=0}^{N-1} (x \cdot real(n) + j \cdot x \cdot Imaginary(n)) \left( \cos\left(\frac{2\pi kn}{N}\right) - j \sin\left(\frac{2\pi kn}{N}\right) \right) \quad (0 \le k \le N-1)
$$
\n
$$
= \sum_{n=0}^{N-1} x(n) \left( \cos\left(\frac{-2\pi kn}{N}\right) + j \sin\left(\frac{-2\pi kn}{N}\right) \right) \left( \cos\left(\frac{-2\pi kn}{N}\right) - j \sin\left(\frac{2\pi kn}{N}\right) \right)
$$
\n
$$
= \sum_{n=0}^{N-1} x(n) \exp\left(\frac{-j2\pi kn}{N}\right) \qquad \qquad \mathcal{L}(N-1) = \sum_{n=0}^{N-1} x(n) \exp\left(\frac{-j2\pi kn}{N}\right) \qquad \qquad \mathcal{L}(N-2) = \sum_{n=0}^{N-1} x(n) \exp\left(\frac{-j2\pi kn}{N}\right) \qquad \qquad \mathcal{L}(N-1) = \sum_{n=0}^{N-1} x(n) \exp\left(\frac{-j2\pi kn}{N}\right) \qquad \qquad \mathcal{L}(N-1) = \sum_{n=0}^{N-1} x(n) \exp\left(\frac{-j2\pi kn}{N}\right) \qquad \qquad \mathcal{L}(N-1) = \sum_{n=0}^{N-1} x(n) \exp\left(\frac{-j2\pi kn}{N}\right) \qquad \qquad \mathcal{L}(N-2) = \sum_{n=0}^{N-1} x(n) \exp\left(\frac{-j2\pi kn}{N}\right) \qquad \qquad \mathcal{L}(N-1) = \sum_{n=0}^{N-1} x(n) \exp\left(\frac{-j2\pi kn}{N}\right) \qquad \qquad \mathcal{L}(N-1) = \sum_{n=0}^{N-1} x(n) \exp\left(\frac{-j2\pi kn}{N}\right) \qquad \qquad \mathcal{L}(N-1) = \sum_{n=0}^{N-1} x(n) \exp\left(\frac{-j2\pi kn}{N}\right) \qquad \qquad \mathcal{L}(N-1) = \sum_{n=0}^{N-1} x(n) \exp\left(\frac{-j2\pi kn}{N}\right) \qquad \qquad \mathcal{L}(N-1) = \sum_{n=0}^{N-1} x(n
$$

x(n)はアナログ信号をサンプリング周波数 fs でサンプリングして得られた N 個のサンプリング データ X(k)は<mark>kfs</mark>[Hz]の周波数成分(振幅と位相の情報)

サンプリング周波数 1kHz でサンプリングして得られた 100 個のサンプリング データを離散フーリエ変 換した場合、0Hz(=直流成分)、10Hz、20Hz、・・・990Hz までの周波数成分を得ることができます。但 し、k = N/2 は周波数が fs/2 となり、k ≥ N/2 の周波数成分はk < N/2 の周波数成分の鏡像になります。

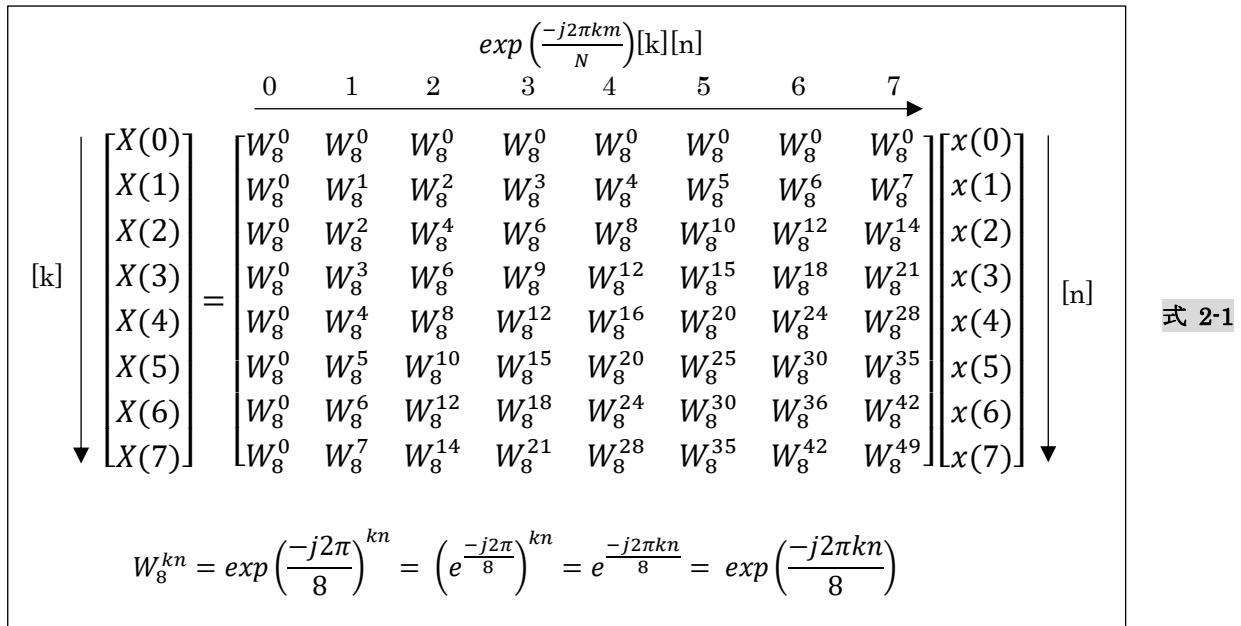

<span id="page-3-0"></span>m % n は m を n で割った余り

$$
cos(-2\pi \frac{m}{N}) = cos(-2\pi \frac{(m\sqrt[9]{N})}{N}) , sin(-2\pi \frac{m}{N}) = sin(-2\pi \frac{(m\sqrt[9]{N})}{N}) \text{ for } W_N^m = W_N^{m\sqrt[9]{N}} \ge \text{ for } X_1 \ge 1 \text{ for } N \ge 5 \text{ for } X_2 \ge 1 \text{ for } N \ge 5.
$$

$$
\begin{bmatrix} X(0) \\ X(1) \\ X(2) \\ X(2) \\ X(3) \\ X(4) \\ X(5) \\ X(6) \\ X(6) \\ X(7) \end{bmatrix} = \begin{bmatrix} W_8^0 & W_8^0 & W_8^0 & W_8^0 & W_8^0 & W_8^0 & W_8^0 & W_8^0 \\ W_8^0 & W_8^1 & W_8^2 & W_8^3 & W_8^4 & W_8^5 & W_8^6 & W_8^7 \\ W_8^0 & W_8^3 & W_8^6 & W_8^9 & W_8^4 & W_8^7 & W_8^4 & W_8^6 \\ W_8^0 & W_8^3 & W_8^6 & W_8^3 & W_8^4 & W_8^7 & W_8^1 & W_8^1 \\ W_8^0 & W_8^4 & W_8^8 & W_8^{12} & W_8^0 & W_8^4 & W_8^8 & W_8^{12} \\ W_8^0 & W_8^4 & W_8^8 & W_8^{12} & W_8^0 & W_8^4 & W_8^8 & W_8^{12} \\ W_8^0 & W_8^5 & W_8^{10} & W_8^{15} & W_8^4 & W_8^9 & W_8^{14} & W_8^{19} \\ W_8^0 & W_8^6 & W_8^{12} & W_8^{18} & W_8^0 & W_8^6 & W_8^{12} & W_8^{18} \\ W_8^0 & W_8^6 & W_8^{12} & W_8^4 & W_8^6 & W_8^{12} & W_8^{18} \\ W_8^0 & W_8^7 & W_8^{14} & W_8^{21} & W_8^4 & W_8^{11} & W_8^{18} & W_8^{25} \end{bmatrix} \begin{bmatrix} x(0) \\ x(1) \\ x(2) \\ x(3) \\ x(4) \\ x(5) \\ x(6) \\ x(7) \end{bmatrix} \begin{bmatrix} W_8^0 & W_8^0 & W_8^0 & W_8^0 & W_8^0 & W_8^0 & W_8^0 & W_8^0 \\ W_8^0 & W_8^0 & W_8^0 & W_8^0 & W_8^0 & W_8^0 & W_8^0 & W_8^0 \\ W_8^0 & W_8^0 & W_8^1 & W_
$$

更に次のように行を並び替えます。

| 同じ       |  |                     |         |            |            |         |               |            |            |            |       |  |
|----------|--|---------------------|---------|------------|------------|---------|---------------|------------|------------|------------|-------|--|
|          |  |                     |         |            |            |         |               |            |            |            |       |  |
| $X(0)$ ] |  | $W^0_8$             | $W_8^0$ | $W_8^0$    | $W_8^0$    | $W^0_8$ | $W_8^0$       | $W_8^0$    | $W_8^0$    | $x(0)$ ]   |       |  |
| X(4)     |  | $W^{\rm 0}_{\rm 8}$ | $W^4_8$ | $W_8^8$    | $W_8^{12}$ | $W^0_8$ | $W^4_8$       | $W_8^8$    | $W_8^{12}$ | x(1)       |       |  |
| X(2)     |  | $W^0_8$             | $W_8^2$ | $W_8^4$    | $W_8^6$    | $W^0_8$ | $W_8^2$       | $W_8^4$    | $W_8^6$    | x(2)       |       |  |
| X(6)     |  | $W^{\rm 0}_{\rm 8}$ | $W^6_8$ | $W^{12}_8$ | $W_8^{18}$ | $W^0_8$ | $W^6_8$       | $W^{12}_8$ | $W_8^{18}$ | x(3)       |       |  |
| X(1)     |  | $W^{\rm 0}_{\rm 8}$ | $W^1_8$ | $W_8^2$    | $W_8^3$    | $W^4_8$ | $W^{\bf 5}_8$ | $W^6_8$    | $W_8^7$    | x(4)       | 式 2-3 |  |
| X(5)     |  | $W^0_8$             | $W^5_8$ | $W_8^{10}$ | $W_8^{15}$ | $W^4_8$ | $W_8^9$       | $W_8^{14}$ | $W_8^{19}$ | x(5)       |       |  |
| X(3)     |  | $W^{\rm 0}_{\rm 8}$ | $W^3_8$ | $W^6_8$    | $W_8^9$    | $W_8^4$ | $W^7_8$       | $W_8^{10}$ | $W_8^{13}$ | x(6)       |       |  |
| lx(7)    |  | $W^0_8$             | $W_8^7$ | $W_8^{14}$ | $W_8^{21}$ | $W_8^4$ | $W^{11}_8$    | $W_8^{18}$ | $W_8^{25}$ | $l_{x(7)}$ |       |  |
|          |  |                     |         |            |            |         |               |            |            |            |       |  |

<span id="page-4-0"></span>下の枠内の同一列に注目すると左は $W^{a}_{8}$ 、右は $W^{a+4}_{8}$ になっています。

ここで、

$$
\cos\left(\frac{-2\pi \times 0}{N}\right) + j\sin\left(\frac{-2\pi \times 0}{N}\right) = \cos(0) + j\sin(0) = 1
$$
\n
$$
\cos\left(\frac{-2\pi \times \frac{N}{2}}{N}\right) + j\sin\left(\frac{-2\pi \times \frac{N}{2}}{N}\right) = \cos(-\pi) + j\sin(-\pi) = -1
$$
\n
$$
\cos\left(\frac{N}{2}\right) + j\sin\left(\frac{-2\pi \times \frac{N}{2}}{N}\right) = \cos(-\pi) + j\sin(-\pi) = -1
$$
\n
$$
\cos\left(\frac{N}{2}\right) + j\sin\left(\frac{N}{2}\right) = -\cos(-\pi) + j\sin(-\pi) = -1
$$
\n
$$
\cos\left(\frac{N}{2}\right) + j\sin\left(\frac{N}{2}\right) = -\cos(-\pi) + j\sin(-\pi) = -1
$$

| 同じ       |         |                     |            |            |           |          |             |                           |      |       |  |  |
|----------|---------|---------------------|------------|------------|-----------|----------|-------------|---------------------------|------|-------|--|--|
|          |         |                     |            |            |           |          |             |                           |      |       |  |  |
| $K(0)$ ן | $W_8^0$ | $W^{\rm 0}_{\rm 8}$ | $W_8^0$    | $W_8^0$    | $W_8^0$   | $W_8^0$  | $W_8^0$     | $W^0_8$                   |      |       |  |  |
| X(4)     | $W_8^0$ | $W_8^4$             | $W_8^8$    | $W_8^{12}$ | $W_8^0$   | $W_8^4$  | $W_8^8$     | $W_8^{12}$                |      |       |  |  |
| X(2)     | $W_8^0$ | $W_8^2$             | $W_8^4$    | $W_8^6$    | $W_8^0$   | $W_8^2$  | $W_8^4$     | $W_8^6$                   | x(2) |       |  |  |
| X(6)     | $W^0_8$ | $W_8^6$             | $W_8^{12}$ | $W_8^{18}$ | $W_8^0$   | $W_8^6$  | $W_8^{12}$  | $W_8^{18}$                | x(3) |       |  |  |
| X(1)     | $W^0_8$ | $W^1_8$             | $W_8^2$    | $W_8^3$    | $-W_8^0$  | $-W_8^1$ | $-W_8^2$    | $-W_8^3$                  | x(4) | 式 2-4 |  |  |
| X(5)     | $W^0_8$ | $W_8^5$             | $W_8^{10}$ | $W_8^{15}$ | $W_8^0$   | $-W_8^5$ | $-W_8^{10}$ | $-W^{\rm 15  \prime}_{8}$ | x(5) |       |  |  |
| X(3)     | $W_8^0$ | $W_8^3$             | $W_8^6$    | $W_8^9$    | - $W_8^0$ | $-W_8^3$ | $-W_8^6$    | $-W_8^9$                  | x(6) |       |  |  |
| X(7)     | $W^0_8$ | $W_8^7$             | $W_8^{14}$ | $W_8^{21}$ | $W_8^0$   | $-W_8^7$ | $-W_8^{14}$ | $-W_8^{21}$               |      |       |  |  |
|          |         |                     |            |            |           |          |             |                           |      |       |  |  |

<span id="page-4-1"></span>符号が反転しているだけです。

図 [2-1](#page-5-0) の同じ色の列の演算は纏めることができます。

| X(0) | $W_8^0$ | $W^0_8$ | $W_8^0$      | $W_8^0$                 | $W^0_8$  | $W_8^0$  | $W^0_8$     | $W^0_8$       |      |
|------|---------|---------|--------------|-------------------------|----------|----------|-------------|---------------|------|
| X(4) | $W_8^0$ | $W_8^4$ | $W_8^8$      | $\left W_8^{12}\right $ | $W_8^0$  | $W_8^4$  | $W_8^8$     | $W_8^{12}$    | x(1) |
| X(2) | $W_8^0$ | $W_8^2$ | $W_8^4$      | $W_8^6$                 | $W_8^0$  | $W_8^2$  | $W_8^4$     | $W_8^6$       | x(2) |
| X(6) | $W_8^0$ | $W_8^6$ | $ W_8^{12} $ | $ W^{18}_8 $            | $W_8^0$  | $W_8^6$  | $W_8^{12}$  | $W_8^{18}$    | x(3) |
| X(1) | $W_8^0$ | $W_8^1$ | $W_8^2$      | $W_8^3$                 | $-W_8^0$ | $-W_8^1$ | $-W_8^2$    | $-W_8^3$      | x(4) |
| X(5) | $W_8^0$ | $W_8^5$ | $W_8^{10}$   | $W_8^{15}$              | $-W_8^0$ | $-W_8^5$ | $-W_8^{10}$ | $-W_8^{15}$   | x(5) |
| X(3) | $W_8^0$ | $W_8^3$ | $W_8^6$      | $W_8^9$                 | $-W_8^0$ | $-W_8^3$ | $-W_8^6$    | $-W_8^9$      | x(6) |
| X(7) | $W^0_8$ | $W_8^7$ | $W_8^{14}$   | $W_8^{21}$              | $-W_8^0$ | $-W_8^7$ | $-W_8^{14}$ | $-W_8^{21 1}$ |      |
|      |         |         |              |                         |          |          |             |               |      |

<span id="page-5-1"></span>図 2-1 式 [2-4](#page-4-1) で演算を纏めることができる列

<span id="page-5-0"></span>図 [2-1](#page-5-0) を考慮して式 [2-4](#page-4-1) を書き換えます。

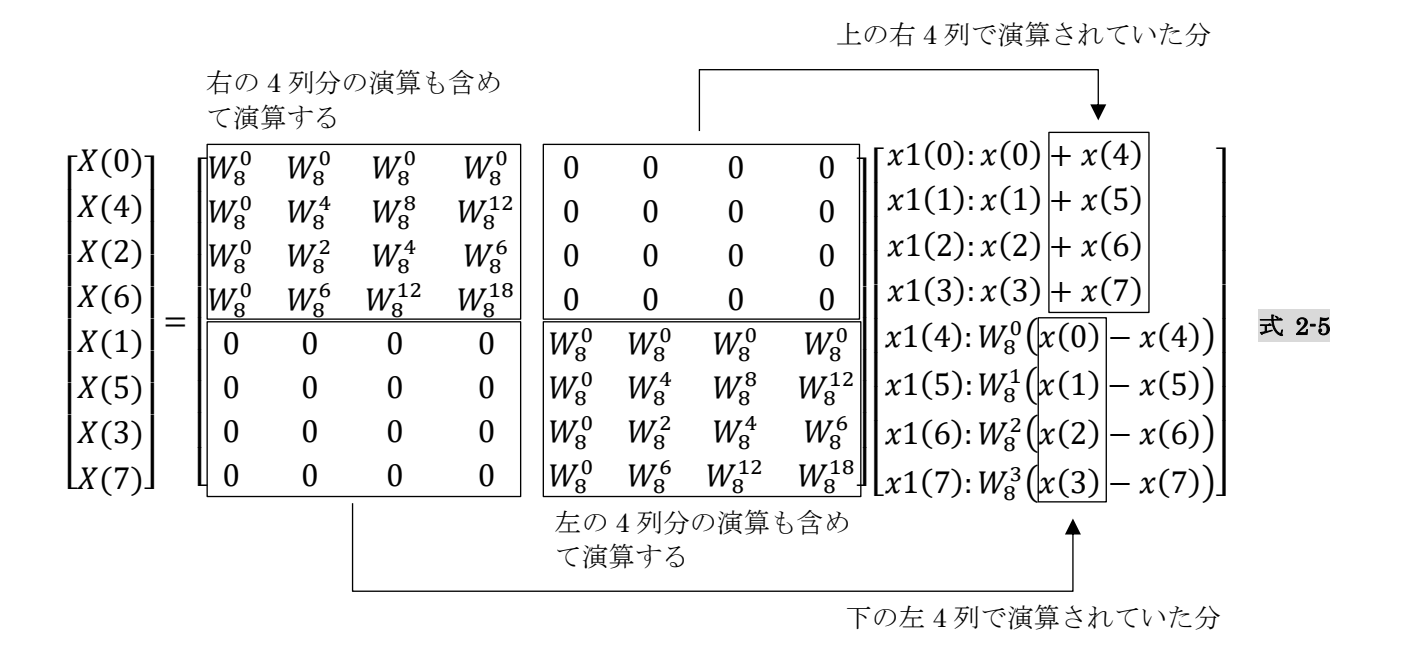

$$
W_N^m = W_{N/2}^{m/2} \left( exp\left(\frac{-j2\pi km}{N}\right) \right) = exp\left(\frac{-j2\pi (km) \times 0.5}{N \times 0.5}\right) \hat{\mathcal{L}} \odot \odot \mathcal{L}, \quad \pm 2.5 \circ \hat{\mathcal{L}} \odot \odot \mathcal{L} \stackrel{m}{\leftrightarrow} \hat{\mathcal{L}} \odot \odot \mathcal{L} \stackrel{m}{\leftrightarrow} \hat{\mathcal{L}} \odot \odot \mathcal{L} \stackrel{m}{\leftrightarrow} \hat{\mathcal{L}} \odot \odot \mathcal{L}
$$

<span id="page-6-0"></span>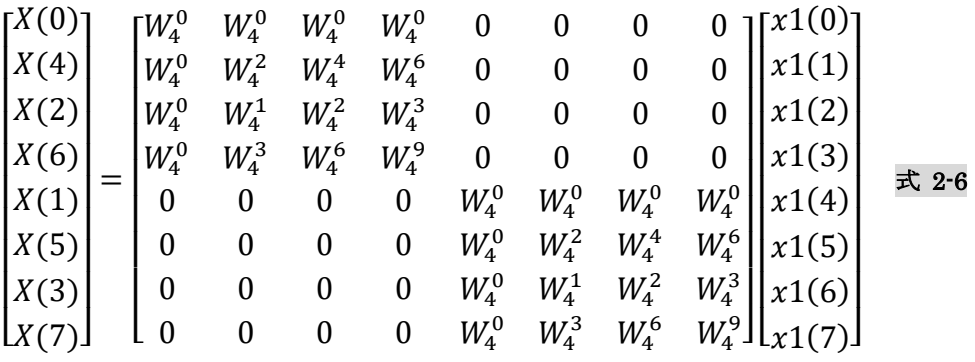

式 [2-6](#page-6-0) の 8×8 の行列の 0 の部分は演算する必要がないので、次の 2 式に分解できます。

<span id="page-6-1"></span>
$$
\begin{bmatrix} X(0) \\ X(4) \\ X(2) \\ X(3) \end{bmatrix} = \begin{bmatrix} W_4^0 & W_4^0 & W_4^0 & W_4^0 \\ W_4^0 & W_4^2 & W_4^4 & W_4^6 \\ W_4^0 & W_4^1 & W_4^2 & W_4^3 \\ W_4^0 & W_4^3 & W_4^6 & W_4^9 \end{bmatrix} \begin{bmatrix} x1(0):x(0) + x(4) \\ x1(1):x(1) + x(5) \\ x1(2):x(2) + x(6) \\ x1(2):x(2) + x(6) \end{bmatrix} \quad \frac{}{\mathbf{r}} \quad \frac{}{\mathbf{r}}
$$

<span id="page-6-2"></span> $\lfloor$  $X(7)$ ]  $\lfloor$  $W_4^0$   $W_4^3$   $W_4^6$   $W_4^9$  $\lfloor$ I  $x1(7)$ :  $W_8^3(x(3) - x(7))]$  $\overline{\phantom{a}}$ 

式 [2-7](#page-6-1)、式 [2-8](#page-6-2) は N=4 の離散フーリエ変換を 2 回計算することで N=8 の離散フーリエ変換を実現できる ことを表しています。

ここで、式 [2-1](#page-3-0)、式 [2-7](#page-6-1)、式 [2-8](#page-6-2) の演算回数をみると

式 [2-1](#page-3-0) → 乗算が 8×8=64 回、加算が(8-1)×8=56 回

式 [2-7](#page-6-1) → 乗算が 4×4=16 回、加算が 4+(4-1)×4=16 回

式 [2-8](#page-6-2) → 乗算が 4+4×4=20 回、加算が 4+(4-1)×4=16 回

式 [2-7](#page-6-1) + 式 [2-8](#page-6-2) → 乗算が 36 回、加算が 32 回

少ない演算回数で同じ結果が得られることが分かります。

高速フーリエ変換はここまでの置き換えを繰り返すことで、N = 2xの離散フーリエ変換を最終的に N=2 の離散フーリエ変換に帰着させます。

では、続きを見ていきます。

<span id="page-7-0"></span>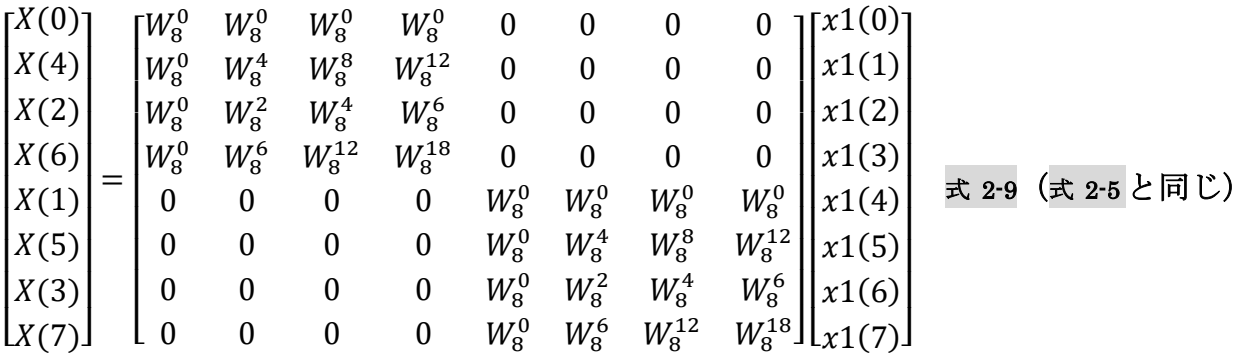

 $W^m_N = W^{\,m\,\% \,N}_N$ なので、式 2–9を次のように書き換えることができます。

<span id="page-7-1"></span>

|                                                              |  |                |                | 同じ               |                  |                  |                  |                     |                  |                        |        |
|--------------------------------------------------------------|--|----------------|----------------|------------------|------------------|------------------|------------------|---------------------|------------------|------------------------|--------|
|                                                              |  |                |                |                  |                  |                  |                  |                     |                  |                        |        |
| $K(0)$ ן                                                     |  | $\bar{W}^0_8$  | $W_8^0$        | $W_8^0$          | $W^0_8$          | 0                | $\overline{0}$   | 0                   | 0                | $x1(0)$ ]              |        |
| X(4)                                                         |  | $W^0_8$        | $W_8^4$        | $W_8^0$          | $W^4_8$          | $\boldsymbol{0}$ | $\mathbf{0}$     | $\overline{0}$      | $\boldsymbol{0}$ | x1(1)                  |        |
| X(2)                                                         |  | $W^0_8$        | $W_8^2$        | $W_8^4$          | $W_8^6$          | $\boldsymbol{0}$ | $\boldsymbol{0}$ | $\boldsymbol{0}$    | $\boldsymbol{0}$ | x1(2)                  |        |
| X(6)                                                         |  | $W^0_8$        | $W_8^6$        | $W_8^4$          | $W_8^{10}$       | $\boldsymbol{0}$ | $\boldsymbol{0}$ | $\boldsymbol{0}$    | $\boldsymbol{0}$ | x1(3)                  |        |
| X(1)                                                         |  | 0              | $\overline{0}$ | $\boldsymbol{0}$ | $\boldsymbol{0}$ | $W_8^0$          | $W_8^0$          | $W_8^0$             | $W_8^0$          | x1(4)                  | 式 2-10 |
| X(5)                                                         |  | $\overline{0}$ | $\overline{0}$ | $\mathbf{0}$     | $\boldsymbol{0}$ | $W_8^0$          | $W_8^4$          | $W^{\rm 0}_{\rm 8}$ | $W_8^4$          | x1(5)                  |        |
| X(3)                                                         |  | $\overline{0}$ | $\overline{0}$ | $\boldsymbol{0}$ | 0                | $W_8^0$          | $W_8^2$          | $W_8^4$             | $W_8^6$          | x1(6)                  |        |
| X(7)                                                         |  | 0              | $\theta$       | $\boldsymbol{0}$ | $\overline{0}$   | $W_8^0$          | $W_8^6$          | $W_8^4$             | $W_8^{10}$ .     | $\lfloor x1(7)\rfloor$ |        |
|                                                              |  |                |                |                  |                  |                  |                  |                     |                  |                        |        |
| 下の枠内の同一列に注目すると                                               |  |                |                |                  |                  |                  |                  |                     |                  |                        |        |
| 左上の4行4列と同じ<br>左はW <sub>8</sub> 、右はW <sub>8</sub> +4 になっています。 |  |                |                |                  |                  |                  |                  |                     |                  |                        |        |

<span id="page-7-2"></span> $W_8^0 = 1$ 、 $W_8^4 = -1$ なので、式 2–10は次のように書き換えることができます。

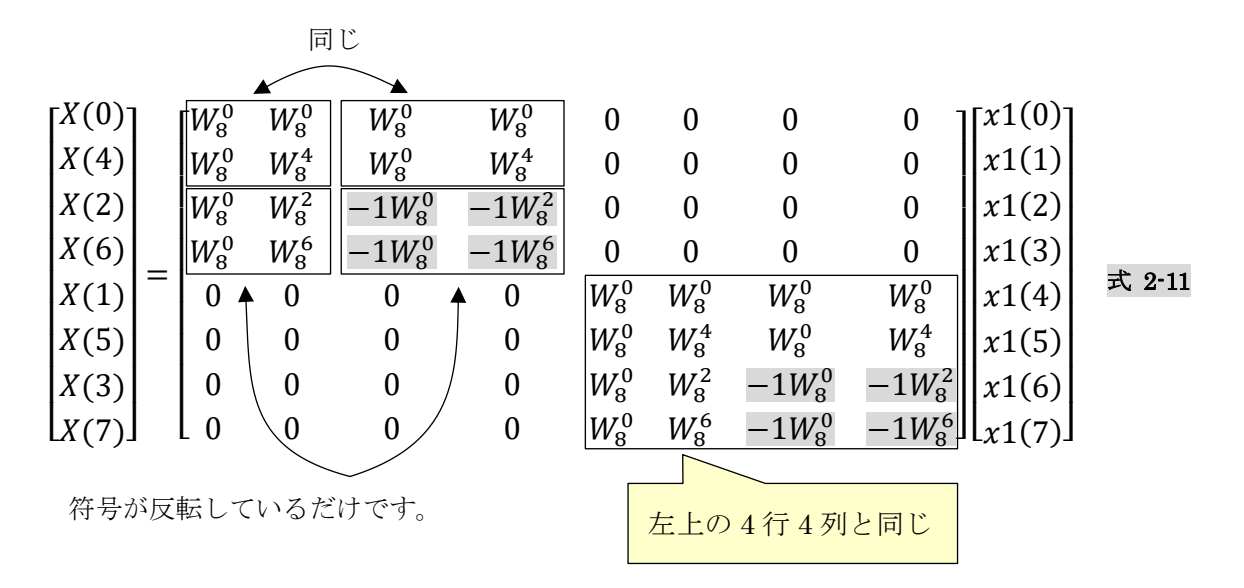

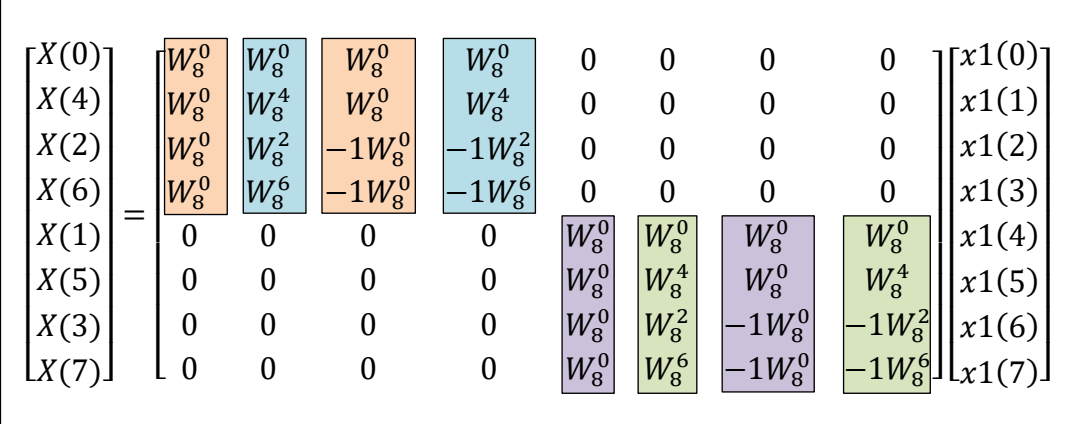

<span id="page-8-1"></span>図 2-2 式 [2-11](#page-7-2) で演算を纏めることができる列

<span id="page-8-0"></span>図 [2-2](#page-8-0) を考慮して式 [2-4](#page-4-1) を書き換えます。

$$
\begin{bmatrix}\nX(0) \\
X(4) \\
X(2) \\
X(3) \\
X(1) \\
X(3) \\
X(7)\n\end{bmatrix} =\n\begin{bmatrix}\nW_8^0 & W_8^0 & 0 & 0 & 0 & 0 & 0 & 0 & 0 \\
W_8^0 & W_8^4 & 0 & 0 & 0 & 0 & 0 & 0 \\
0 & 0 & W_8^0 & W_8^0 & 0 & 0 & 0 & 0 & 0 \\
0 & 0 & W_8^0 & W_8^4 & 0 & 0 & 0 & 0 & 0 \\
0 & 0 & 0 & W_8^0 & W_8^4 & 0 & 0 & 0 & 0 \\
0 & 0 & 0 & W_8^0 & W_8^0 & 0 & 0 & 0 & 0 \\
0 & 0 & 0 & 0 & W_8^0 & W_8^0 & 0 & 0 & 0 \\
0 & 0 & 0 & 0 & W_8^0 & W_8^4 & 0 & 0 & 0 \\
0 & 0 & 0 & 0 & 0 & W_8^0 & W_8^4 & 0 & 0 \\
0 & 0 & 0 & 0 & 0 & W_8^0 & W_8^4 & W_8^0\n\end{bmatrix}\n\begin{bmatrix}\nx2(0): x1(0) + x1(2) \\
x2(1): x1(1) + x1(3) \\
x2(2): W_8^0(x1(0) - x1(2)) \\
x2(3): W_8^2(x1(1) - x1(3)) \\
x2(4): x1(4) + x1(6) \\
x2(5): x1(5) + x1(7) \\
x2(6): W_8^0(x1(4) - x1(6)) \\
x2(5): x1(5) + x1(7)\n\end{bmatrix} \xrightarrow{\mathbf{F}.\mathbf{2}\cdot\mathbf{12}}\n\begin{bmatrix}\nx \\ x \\ x \\ x \\ x\end{bmatrix}
$$

$$
W_N^m = W_{N/4}^{m/4} \left( exp\left(\frac{-j2\pi km}{N}\right) = exp\left(\frac{-j2\pi (km) \times 0.25}{N \times 0.25}\right) \right) \text{ for } \mathcal{R}, \quad \mathbb{R} \quad 2 \cdot 12 \approx \text{K} \quad \text{for } \mathcal{R} \leq \mathcal{R} \quad \text{for } \mathcal{R} \leq \mathcal{R} \leq \mathcal{R} \quad \text{for } \mathcal{R} \leq \mathcal{R} \leq \mathcal{R} \quad \text{for } \mathcal{R} \leq \mathcal{R} \leq \mathcal{R} \quad \text{for } \mathcal{R} \leq \mathcal{R} \quad \text{for } \mathcal
$$

<span id="page-8-2"></span>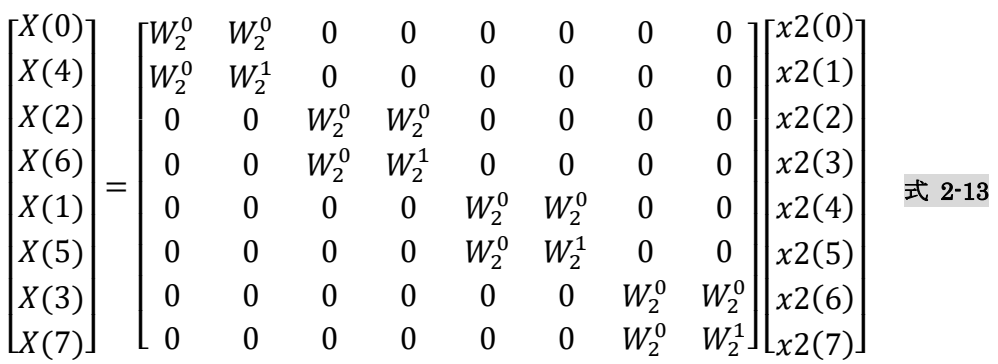

式 [2-13](#page-8-2) の 8×8 の行列の 0 の部分は演算する必要がないので、次の 4 式に分解できます。

- <span id="page-9-0"></span> $\mathsf I$  $X(0)$  $\begin{bmatrix} X(0) \\ X(4) \end{bmatrix} = \begin{bmatrix} W_2^0 & W_2^0 \\ W_2^0 & W_2^1 \end{bmatrix}$  $\begin{bmatrix} W_2 & W_2 \\ W_2 & W_2 \end{bmatrix}$  $x2(0)$  $\frac{x^2(1)}{x^2(1)}$ 式 2-14
- $\overline{\phantom{a}}$  $X(2)$  $\begin{bmatrix} X(2) \\ X(6) \end{bmatrix} = \begin{bmatrix} W_2^0 & W_2^0 \\ W_2^0 & W_2^1 \end{bmatrix}$  $\begin{bmatrix} W_2 & W_2 \\ W_2 & W_2 \end{bmatrix}$  $x2(2)$  $\frac{x^2-2}{x^2-3}$ 式 2-15
- $\overline{\phantom{a}}$  $X(1)$  $\begin{bmatrix} X(1) \\ X(5) \end{bmatrix} = \begin{bmatrix} W_2^0 & W_2^0 \\ W_2^0 & W_2^1 \end{bmatrix}$  $\begin{bmatrix} W_2 & W_2 \\ W_2 & W_2 \end{bmatrix}$  $x2(4)$  $\frac{x^2(5)}{x^2(5)}$ 式 2-16
- <span id="page-9-1"></span> $\overline{\phantom{a}}$  $X(3)$  $\begin{bmatrix} X(3) \\ X(7) \end{bmatrix} = \begin{bmatrix} W_2^0 & W_2^0 \\ W_2^0 & W_2^1 \end{bmatrix}$  $\begin{bmatrix} W_2 & W_2 \\ W_2 & W_2 \end{bmatrix}$  $x2(6)$  $\begin{bmatrix} 2(7) \\ x(7) \end{bmatrix}$  式 2-17

更に、 $W_2^0 = 1$ 、 $W_2^1 = -1$ であるので、式 [2-14](#page-9-0) から式 [2-17](#page-9-1) は次のようになります。

- <span id="page-9-2"></span> $\overline{\phantom{a}}$  $X(0)$  $\begin{bmatrix} X(0) \\ X(4) \end{bmatrix} = \begin{bmatrix} 1 & 1 \\ 1 & -1 \end{bmatrix}$  $\begin{bmatrix} 1 & 1 \\ 1 & -1 \end{bmatrix}$  $x2(0)$  $\begin{bmatrix} 2(1) \\ x(21) \end{bmatrix}$  =  $\pm 2.21$
- $\overline{\phantom{a}}$  $X(2)$  $\begin{bmatrix} X(2) \\ X(6) \end{bmatrix} = \begin{bmatrix} 1 & 1 \\ 1 & -1 \end{bmatrix}$  $\begin{bmatrix} 1 & 1 \\ 1 & -1 \end{bmatrix}$  $x2(2)$  $\begin{bmatrix} 2 & 2 \\ x & 2 \end{bmatrix}$  =  $\begin{bmatrix} \pm 2 & 2 \\ 2 & 2 \end{bmatrix}$
- $\overline{\phantom{a}}$  $X(1)$  $\begin{bmatrix} X(1) \\ X(5) \end{bmatrix} = \begin{bmatrix} 1 & 1 \\ 1 & -1 \end{bmatrix}$  $\begin{bmatrix} 1 & 1 \\ 1 & -1 \end{bmatrix}$  $x2(4)$  $\begin{bmatrix} 2(5) \\ x(2-2) \end{bmatrix}$  =  $\pm 221$
- <span id="page-9-3"></span> $\overline{\phantom{a}}$  $X(3)$  $\begin{bmatrix} X(3) \\ X(7) \end{bmatrix} = \begin{bmatrix} 1 & 1 \\ 1 & -1 \end{bmatrix}$  $\begin{bmatrix} 1 & 1 \\ 1 & -1 \end{bmatrix}$  $x2(6)$  $\begin{bmatrix} 2(7) \\ x(7) \end{bmatrix}$   $\pm$  2-21

式 [2-21](#page-9-2) から式 [2-21](#page-9-3) は N=2 の離散フーリエ変換を 4 回計算することで N=8 の離散フーリエ変換を実現 できることを表しています。又、これらの式は足し算と引き算で計算できるので、最終的に次のようになり ます。

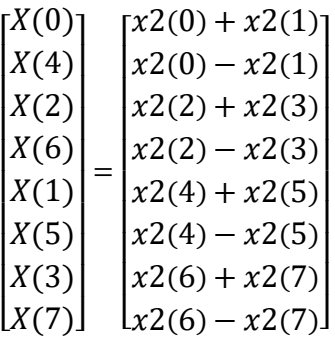

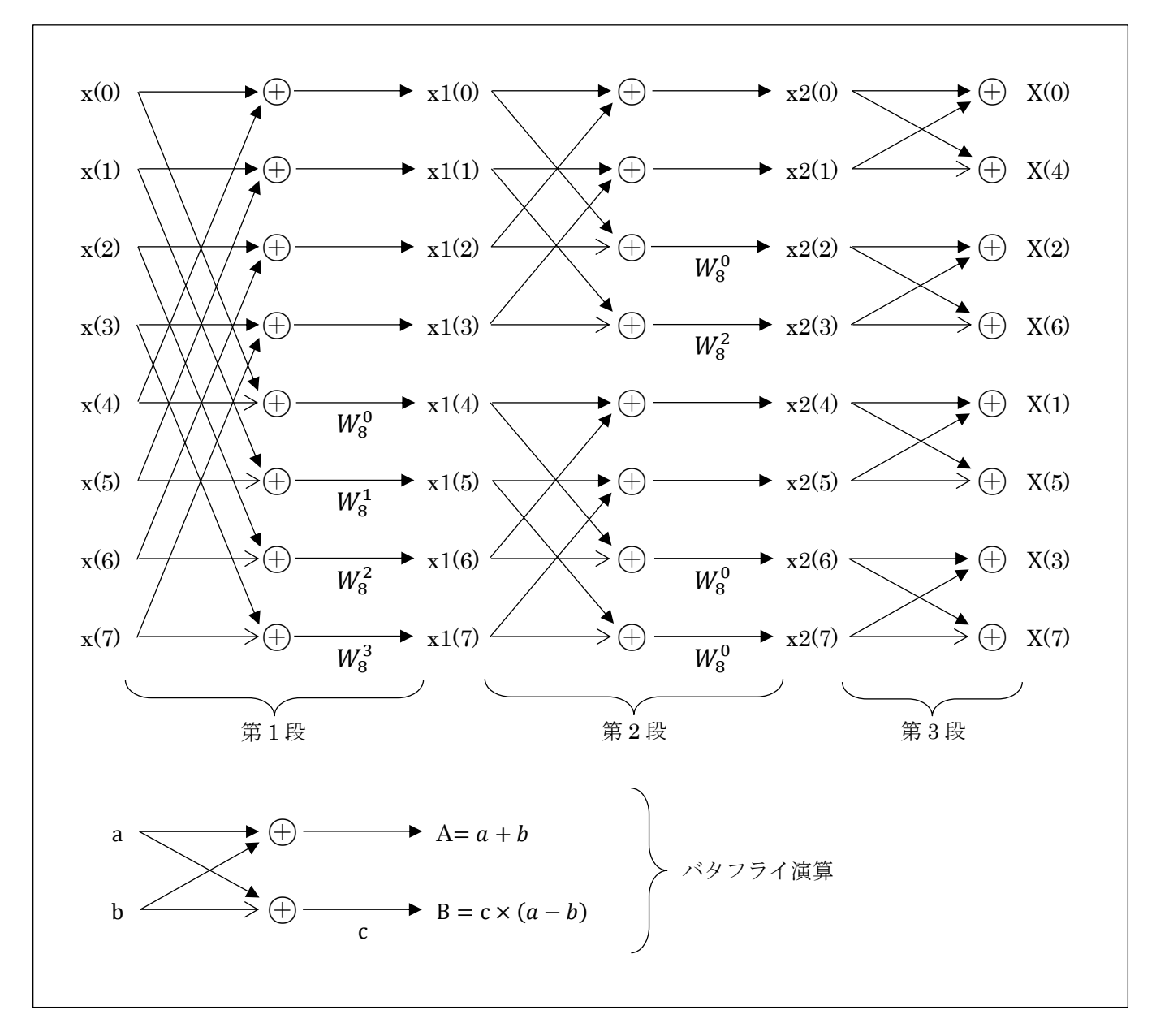

#### 図 2-3 N=8 の高速フーリエ変換のダイアグラム

<span id="page-10-0"></span> $N$ サンプルの離散フーリエ変換に必要な演算は、 $N^2$ 回の乗算と $N(N-1)$ 回の加算が必要ですが、高速フ ーリエ変換アルゴリズムは、 $(N/2)(log_2 N - 1)$ 回の乗算とN $log_2 N$ 回の加算で同じ結果が得られます。(但 し、結果を格納する配列のインデックスが昇順ではないため、間接アドレッシング、又は、並び替えが必要 になります。)

例 N=1024 の場合

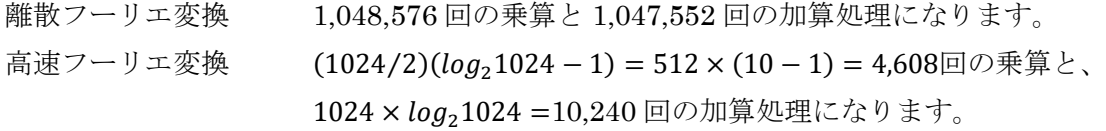

### $(11/12)$  $(11/12)$  $(11/12)$

## <span id="page-11-1"></span>3. 特記事項

<span id="page-11-0"></span>資料の内容に間違いがないように努めていますが、完全に内容を保証することはできません。間違いにお 気付きの場合は、[admin@robobiox.com](mailto:admin@robobiox.com?subject=記載内容誤り) までメール頂ければ幸いです。

## ニューラルソフト有限会社

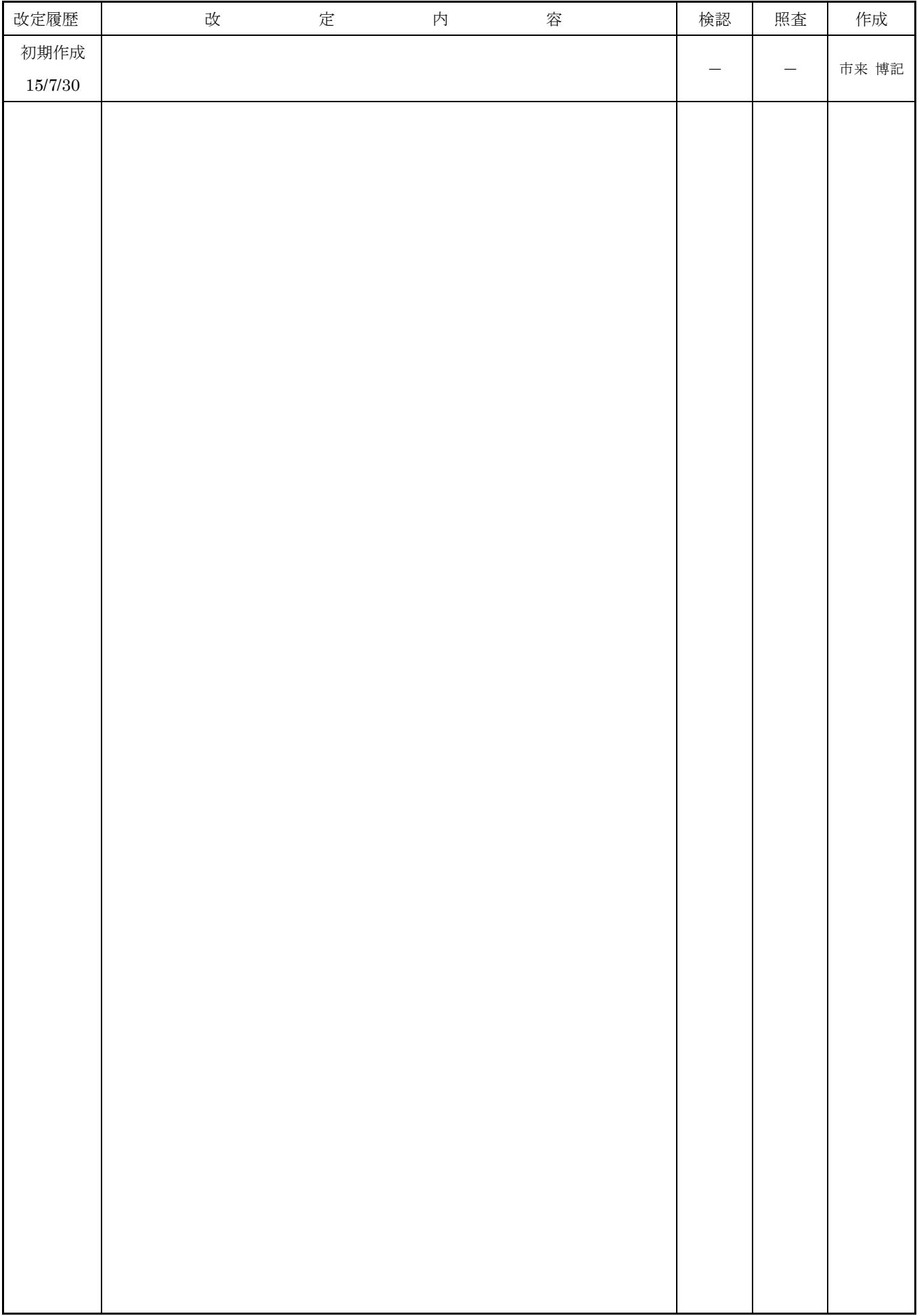